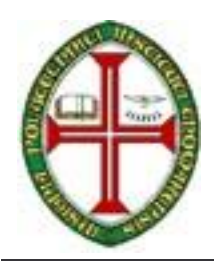

Selecção de exercícios para as aulas práticas de

## **Controlo Digital**

## **Fontes bibliográficas:**

**[Nunes] –** Urbano Nunes, Controlo Digital: Exercícios resolvidos, 2003 **[Franklin]** – G. Franklin, J. Powell, M. Workman, "Digital Control of Dynamic Systems", 3<sup>rd</sup> Ed., Addison Wesley, 1998

**[Lathi]** – B. P. Lathi , Signal Processing and Linear Systems, 2000

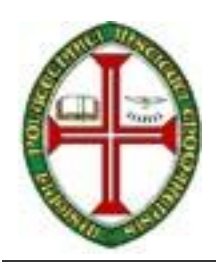

**Ficha 1 - Equações de diferença e Transformada de Z**

Exercícios retirados de: Lathi,

- 1. Dada a equação de diferença:  $y[k]-0.5y[k-1]=f[k]$ em que a entrada é  $f[k] = k^2$   $k \ge 0$ e condição inicial *y*[−1] = 16 Obtenha os valores de y[k] para k<4
- 2. Implemente em Matlab a equação de diferença da questão anterior.
- 3. Encontre a transformada de Z pela definição e a região de convergência (ROC) para o sinal:

 $\gamma^k u[k]$ 

- 4. Encontre a transformada de Z pela definição de:
	- a.  $\delta[k]$ b.  $u[k]$
- 5. Utilizando as tabelas com os pares de transformada, obtenha a transformada inversa de Z de:

a. 
$$
F(z) = \frac{8z - 19}{(z - 2)(z - 3)}
$$
  
b.  $F(z) = \frac{z(2z^2 - 11z + 12)}{(z - 1)(z - 2)^3}$ 

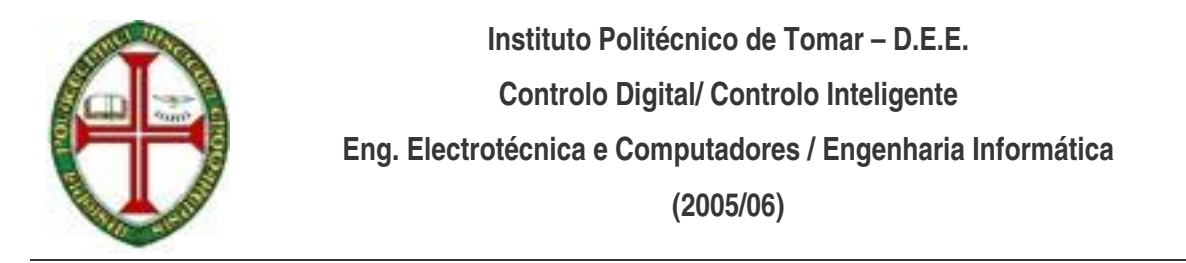

- 6. Resolva a questão anterior alínea a) com ajuda do Matlab (utilize o comando "residue")
- 7. Utilizando as tabelas com os pares e propriedades da transformada de Z, encontre a transformada de Z do sinal f[k]

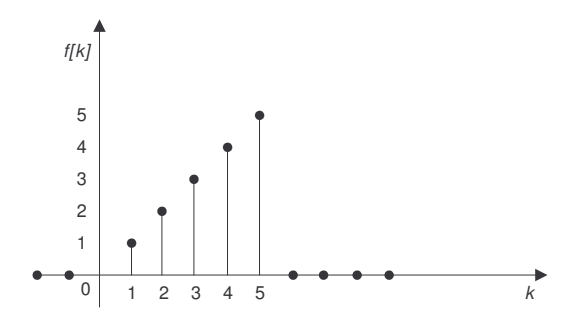

- 8. Dada a seguinte equação de diferença, obtenha a F.T.  $(z)$  $(z)$ *F z Y z y*[*k*]− 5*y*[*k* −1]+ 6*y*[*k* − 2] = 3 *f* [*k* −1]+ 5 *f* [*k* − 2]
- 9. Diga se o sistema  $5z + 6$  $(z) = \frac{3z+5}{z^2-5z+5}$  $=\frac{3z+1}{2}$  $z^2 - 5z$  $F(z) = \frac{3z+5}{z-2}$  é estável. Justifique.
- 10. Utilize o Matlab para observar a resposta a degrau do sistema  $5z + 6$  $(z) = \frac{3z+5}{z^2-5z+5}$  $=\frac{3z+1}{2}$  $z^2 - 5z$  $F(z) = \frac{3z}{z}$ (h – período de amostragem).

>> sys=tf(num,den, h) >> step(sys)

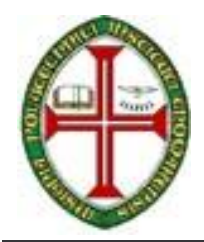

**Ficha 2 - Equivalentes discretos e métodos de aproximação numérica**

Exercícios retirados de [Franklin] e [Nunes]

- 1. Obtenha a o equivalente discreto de  $s + a$  $G(s) = \frac{a}{s}$ +  $(s) = \frac{a}{s}$  precedido por um zero-orderhold (ZOH).
- 2. Obtenha a o equivalente discreto de  $G(s) = \frac{1}{s^2}$  $(s) = \frac{1}{s}$ *s*  $G(s) = \frac{1}{2}$  precedido por um zero-order-hold (ZOH).
- 3. Deduza as expressões de mapeamento discreto pelos métodos de integração numérica (diferenças para trás, diferenças para frente e trapezoidal).
- 4. (Problema 2.13 [Nunes]) Obtenha o filtro digital equivalente *Gd(z)* do filtro analógico descrito pela equação

$$
y'' + a_1 y' + a_2 y = x'
$$

utilizando o método das diferenças para trás.

- 5. Obtenha o equivalente discreto de  $s + a$  $H(s) = \frac{a}{s}$ +  $(s) = \frac{a}{s}$  através do método de mapeamento pólo-zero.
- 6. Utilizando o Matlab, obtenha o equivalente discreto de 1  $(s) = \frac{1}{s}$ + = *s*  $G(s) = \frac{1}{s}$  para os métodos "zoh", "foh", "tustin", "prewarp", "matched". Considere um período de amostragem h=1 seg. Compare a resposta a degrau para cada uma das aproximações.

>> sysd=c2d(sys,h,'método')

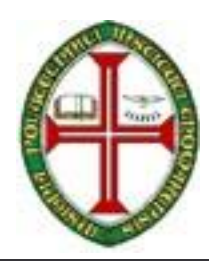

**Ficha 3 - Projecto de controladores por emulação e por sintonização directa**

- 1. Resolva o problema 2.5 do livro [Nunes].
- 2. (exercício 7.2 [Franklin]) Pretende-se fazer o projecto de um controlador do servo de uma antena cuja F.T. é  $(10s + 1)$  $(s) = \frac{1}{1}$ + = *s s*  $G(s) = \frac{1}{s^2}$  (o projecto é feito por emulação, ou seja,

aproximação numérica do controlador contínuo). As especificações de projecto são:

- 1. Overshoot a uma entrada em degrau menor que 16%;
- 2. Tempo de estabelecimento (critério de 1%) menor que 10 seg;
- 3. Erro de posição a uma entrada em rampa de declive 0.01 rad/seg inferior a 0.01 rad
- 4. tempo de amostragem de forma a ter pelo menos 10 amostras no tempo de subida
- a) Atendendo às especificações 1 e 2, desenhe a região do plano complexo *s* onde devem estar localizados os pólos.
- b) Atendendo à especificação 3 e que o controlador utilizado é da forma 1  $(s) = K \frac{10s + 1}{1}$ +  $= K \frac{10s + }{1}$ *s*  $C(s) = K \frac{10s+1}{s}$ , obtenha o valo de K.
- c) Atendendo à especificação 4 obtenha o período de amostragem.
- d) Obtenha a F.T. do equivalente discreto utilizando o método de aproximação de mapeamento pólo-zero.
- e) Obtenha a equação de diferença a colocar no controlador.
- f) Obtenha o equivalente discreto de G(s) precedido por m ZOH.
- g) Obtenha a F.T. Y(z)/R(z) em Matlab e observe a resposta a degrau.
- 3. Resolva o exercício 3.3 do livro [Nunes]

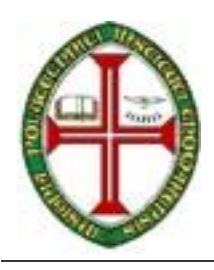

## **Ficha 4 - Estabilidade (critério de Jury) e Lugar das raízes**

- 1. Resolução do exemplo 2 de [Nunes, pag. 101]
- 2. Resolução do exemplo [Nunes, pag. 103]

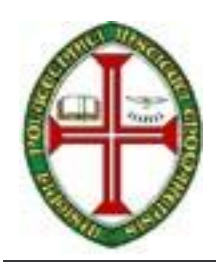

**Ficha 5 – Modelação no espaço de estado contínuo, controlabilidade e observabilidade**

- 1. Para o sistema mecânico:
	- a) Obtenha o modelo em espaço de estados.
	- b) Obtenha o diagrama de blocos correspondente.

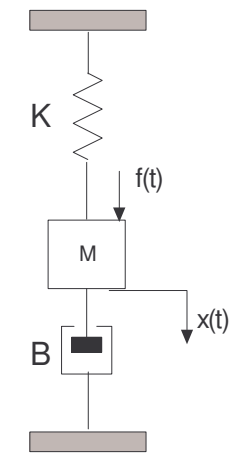

- 2. Dado o circuito eléctrico da figura obtenha o modelo em espaço de estados, considerando
	- a) Variáveis de estado a tensão e variação de tensão de saída.
	- b) Variáveis de estado: tensão de saída e corrente.
- 3. Obtenha o modelo em espaço de estados do motor DC controlado por tensão de armadura considerando:
	- a) Variáveis de estado: velocidade e posição do veio do motor e corrente de armadura.
	- b) Variáveis de estado: velocidade do veio motor e corrente.
	- c) Variáveis de estado: velocidade e posição do veio do motor.

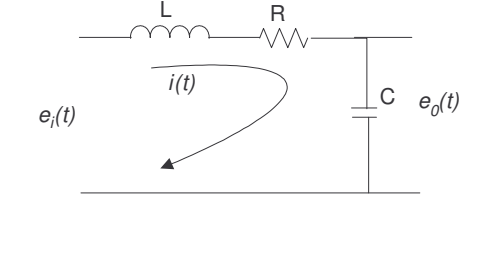

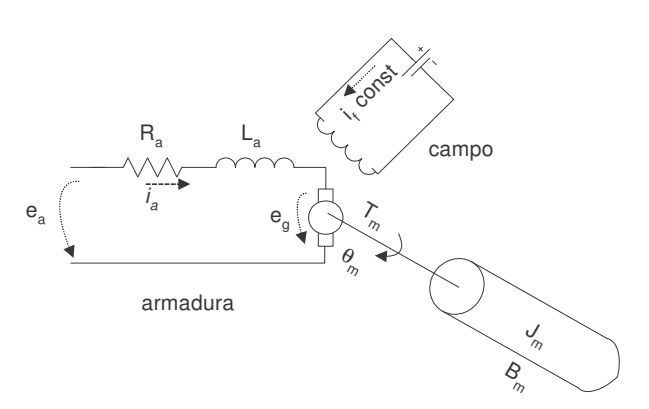

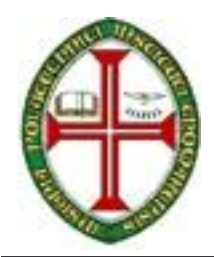

4. Obtenha a matriz de transição de estados do seguinte sistema linear:

$$
\begin{bmatrix} \dot{x}_1 \\ \dot{x}_2 \end{bmatrix} = \begin{bmatrix} 0 & 1 \\ -2 & -3 \end{bmatrix} \begin{bmatrix} x_1 \\ x_2 \end{bmatrix}
$$

5. Para o sistema anterior determine a resposta a degrau unitário

$$
\begin{bmatrix} \dot{x}_1 \\ \dot{x}_2 \end{bmatrix} = \begin{bmatrix} 0 & 1 \\ -2 & -3 \end{bmatrix} \begin{bmatrix} x_1 \\ x_2 \end{bmatrix} + \begin{bmatrix} 0 \\ 1 \end{bmatrix} u
$$

 $u(t)=1, t>0.$ 

6. Obtenha a F.T. do seguinte sistema:

$$
\begin{bmatrix} \dot{x}_1 \\ \dot{x}_2 \end{bmatrix} = \begin{bmatrix} 0 & 1 \\ -\frac{K}{M} & -\frac{B}{M} \end{bmatrix} \begin{bmatrix} x_1 \\ x_2 \end{bmatrix} + \begin{bmatrix} 0 \\ 1 \\ M \end{bmatrix} u
$$

$$
y = \begin{bmatrix} 1 & 0 \end{bmatrix} \begin{bmatrix} x_1 \\ x_2 \end{bmatrix}
$$

7. Obtenha a representação no espaço de estados sob a forma controlável, observável e diagonal do sistema dado por:

$$
\frac{Y(s)}{U(s)} = \frac{s+3}{s^2 + 3s + 2}
$$

- 8. Obtenha a representação em espaço de estados do sistema anterior usando o Matlab. >> [A,B,C,D]=tf2ss(num,den)
- 9. Obtenha os valores próprios do sistema  $3s + 2$ 3  $(s)$  $\left( s\right)$  $^{2}+3s+$  $=\frac{s+1}{2}$  $s^2 + 3s$ *s*  $U(s)$ *Y s*
- 10. Diga se o sistema seguinte é de estados completamente controláveis:

.

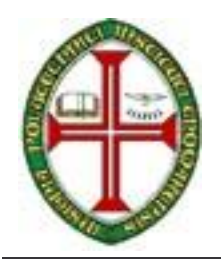

$$
\begin{bmatrix} \dot{x}_1 \\ \dot{x}_2 \end{bmatrix} = \begin{bmatrix} 1 & 1 \\ 2 & -1 \end{bmatrix} \begin{bmatrix} x_1 \\ x_2 \end{bmatrix} + \begin{bmatrix} 0 \\ 1 \end{bmatrix} u
$$

11. Comente a observabilidade do sistema:

$$
\begin{bmatrix} \dot{x}_1 \\ \dot{x}_2 \end{bmatrix} = \begin{bmatrix} 1 & 1 \\ 2 & -1 \end{bmatrix} \begin{bmatrix} x_1 \\ x_2 \end{bmatrix} + \begin{bmatrix} 0 \\ 1 \end{bmatrix} u
$$

$$
y = \begin{bmatrix} 1 & 0 \end{bmatrix} \begin{bmatrix} x_1 \\ x_2 \end{bmatrix}
$$

12. Resolva o problema 5.1 [Nunes].

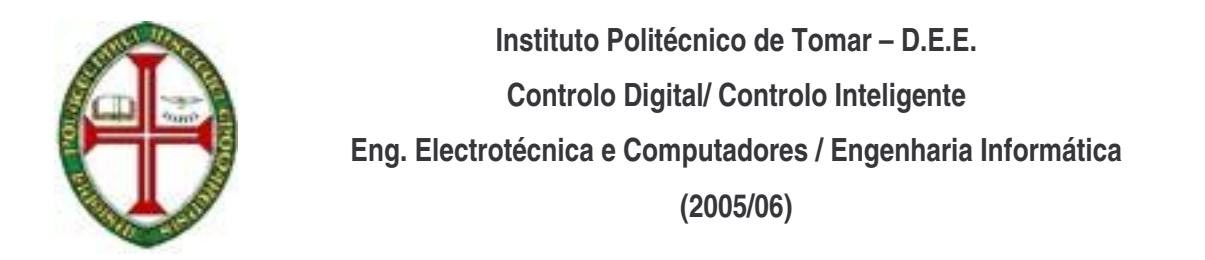

**Ficha 6 – Controlo por realimentação das variáveis de estado: colocação de pólos**

1. Considere o sistema definido por:

 $\dot{x} = Ax + Bu$ 

onde

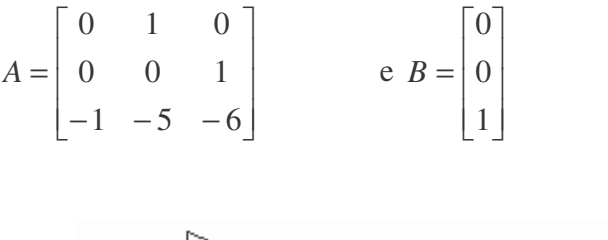

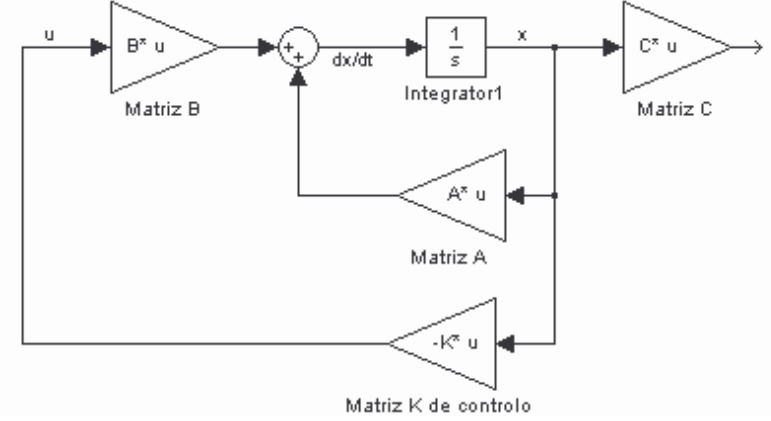

Deseja-se através do controlo de realimentação de estado *u=-Kx*, ter pólos em malha fechada em *s* = −2 ± *j*4 e *s* = −10 . Determine a matriz de ganho de realimentação *K*, através de

- a) Método de colocação de pólos.
- b) Método de colocação de pólos simplificado (geralmente utilizado para n<4).
- c) Colocação de pólos pela fórmula de Ackermann.
- d) Utilize no Matlab o comando *place* e *acker* para obter a matriz de realimentação K.

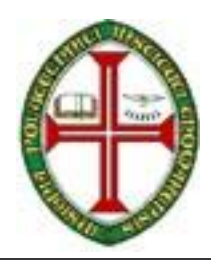

2. Pretende-se controlar um sistema composto por um pêndulo invertido montado num carrinho que pode ter deslocamentos lineares.

O objectivo consiste em manter o pêndulo na posição vertical e o carrinho na posição de referência x=0, quando sujeitos a perturbações (no pêndulo ou no carrinho). Projecte o controlador de forma que, quando sujeito a perturbações, o pêndulo possa ser trazido de volta à posição vertical e o carrinho à posição de referência (regulação) com um tempo de estabelecimento de 2 seg. e com amortecimento de  $\zeta = 0.5$ . As equações diferenciais que descrevem o comportamento dinâmico do sistema são:

$$
\begin{cases} M l \ddot{\theta} = (M+m)g\theta - u \\ M \ddot{x} = u - mg\theta \end{cases}
$$

Com M=2Kg;  $m=0.1$  Kg;  $l=0.5m$ ; 2 ;

As variáveis de saída são:

- $\theta$  posição angular do pêndulo
- *x* posição linear do carrinho

entrada: *u*

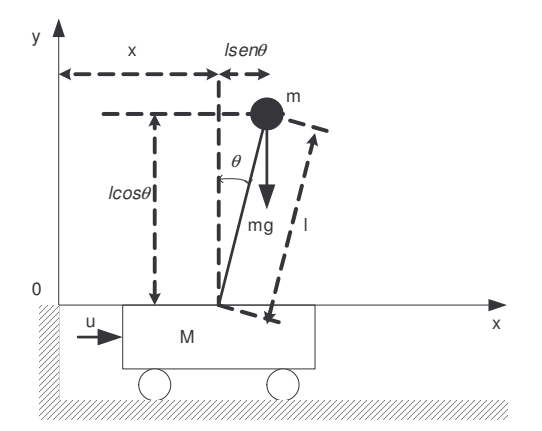

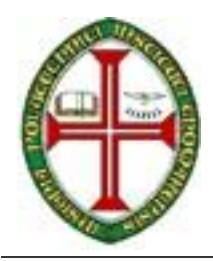

- a) Obtenha o modelo do sistema no espaço de estados.
- b) Obtenha com ajuda do Matlab a matriz de realimentação de estados K e observe a resposta a condições iniciais não nulas (θ*=0.1*) (codigo1).
- c) Implemente o sistema no Simulink (Fig.1). Inclua de alguma forma uma perturbação e visualize a saída.

Código 1: controlo do pêndulo em Matlab

```
% CONTROLO DO PENDULO INVERTIDO SOBRE UM CARRINHO
%modelo do pendulo
M=2;m=0.1;g=9.81;
1=0.5;A=[0 1 0 0; (M+m)*q/(M*1) 0 0 0; 0 0 0 1; -m*q/M 0 0 0];B=[0 -1/(M^*1) 0 1/M]';
C=[1 0 0 0; 0 0 1 0];D=[0 0];
%matriz de controlabilidade
M=[B A*B A^2*B A^3*B]%teste de controlabilidade (duas formas)
rank(M)
det(M)
%coeficientes do polinomio caracteristico de A |sI-A|
coef_A=poly(A)
%polinomio caracteristico desejado
%pretende-se zeta=0.5 e Ts=2 seg (Ts=4/(zeta*wn))
zeta=0.5
wn=2/zeta
p1=-zeta*wn-wn*sqrt(zeta^2-1)
p2=-zeta*wn+wn*sqrt(zeta^2-1)
p3=-5*zeta*wn
p4=-5*zeta*wn%matriz na forma diagonal
MF=[p1 0 0 0;0 p2 0 0;0 0 p3 0;0 0 0 p4]
coef_MF=poly(MF)
%Determinar a matriz de transformaçao T
W = [coeff_A(4) coeff_A(3) coeff_A(2) coeff_A(1);coef_A(3) coef_A(2) coef_A(1) 0;coef A(2) coef A(1) 0 0;
   1 0 0 0]
T=M*W
K=[\text{coeff}_MF(5)-\text{coeff}_A(5) \text{coeff}_MF(4)-\text{coeff}_A(4) \text{coeff}_MF(3)-\text{coeff}_A(3)coef_MF(2)-coef_A(2)]*inv(T)
```
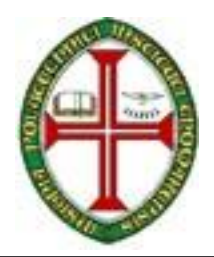

**Instituto Politécnico de Tomar – D.E.E.**

**Controlo Digital/ Controlo Inteligente**

**Eng. Electrotécnica e Computadores / Engenharia Informática**

**(2005/06)**

```
%utilizando o comando acker (formula de ackerman)
K=acker(A,B,[p1 p2 p3 p4])
%RESPOSTA do sistema a condicoes iniciais nao nulas
%sistema com o ganho de realimentaçao
AA=A-B*K
B=[0 0 0 0]'
%condicoes iniciais desvio de teta =0.1
BB=[0.1 0 0 0]';
T=0:0.01:3;[y x t]=initial(AA, B, C, D, BB, T);subplot(2, 2, 1);plot(t, x(:,1)); grid
title('posicao angular,teta')
xlabel('tempo,seg')
subplot(2,2,2);
plot(t, x(:,2)); grid
title('velocidade angular,w')
xlabel('tempo,seg')
subplot(2, 2, 3);
plot(t,x(:,3));grid
title('posicao linear,x')
xlabel('tempo,seg')
subplot(2, 2, 4);
plot(t,x(:,4)); grid
title('velocidade linear,v')
xlabel('tempo,seg')
```
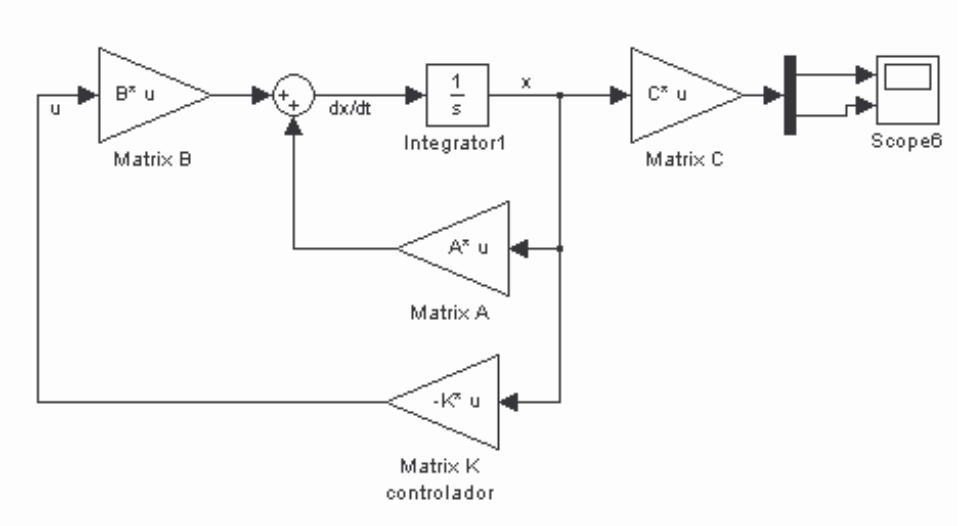

(Fig.1: Controlo do pêndulo - implementação em Simulink)

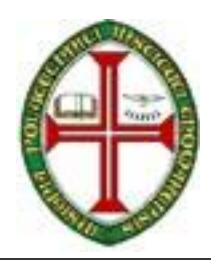

- 3. Projecte o controlador de realimentação de estados para o pêndulo rotacional existente no laboratório. Siga as especificações de projecto fornecidas pelo Professor.
- 4. Considere-se o projecto de um servo-mecanismo do tipo 1, ou seja, quando a F.T. do processo a controlar possui um integrador. Seja a F.T. dada por:

$$
\frac{Y(s)}{U(s)} = \frac{1}{s(s+1)(s+2)}
$$

Deseja-se projectar um controlador tal que os pólos em malha fechada estejam localizados em: − 2 ± *j*2 3 e -10. A entrada de referência é uma função degrau.

- a) Obtenha o modelo no espaço de estados na forma controlável.
- b) Obtenha a matriz de controlo no Matlab, implemente no Simulink e visualize a saída.

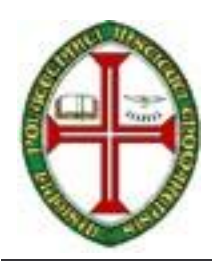

**Ficha 7 – Discretização em espaço de estados, Controlo por realimentação das variáveis de estado em discreto**

- 1. Resolva o problema 6.2 [Nunes].
- 2. Resolva o problema 6.3 [Nunes].
- 3. Resolva o problema 7.2 [Nunes].

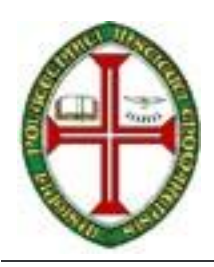

## **Ficha 8 – Projecto de estimadores**

1. Pretende-se controlar um motor em posição. Projecte em Matlab os ganhos do controlador e de um estimador predictor de ordem plena em discreto (h=0.05 seg.). Implemente em Simulink o controlador e o estimador. As especificações de projecto são:

$$
\xi = 0.7
$$
  

$$
w_n = 5 \ rad / s
$$

O modelo contínuo do motor em espaço de estados é dado por:

 $A=[0 1;0 -3.7]$   $B=[0 2.67]$  $C=[1 \ 0]$  D=0

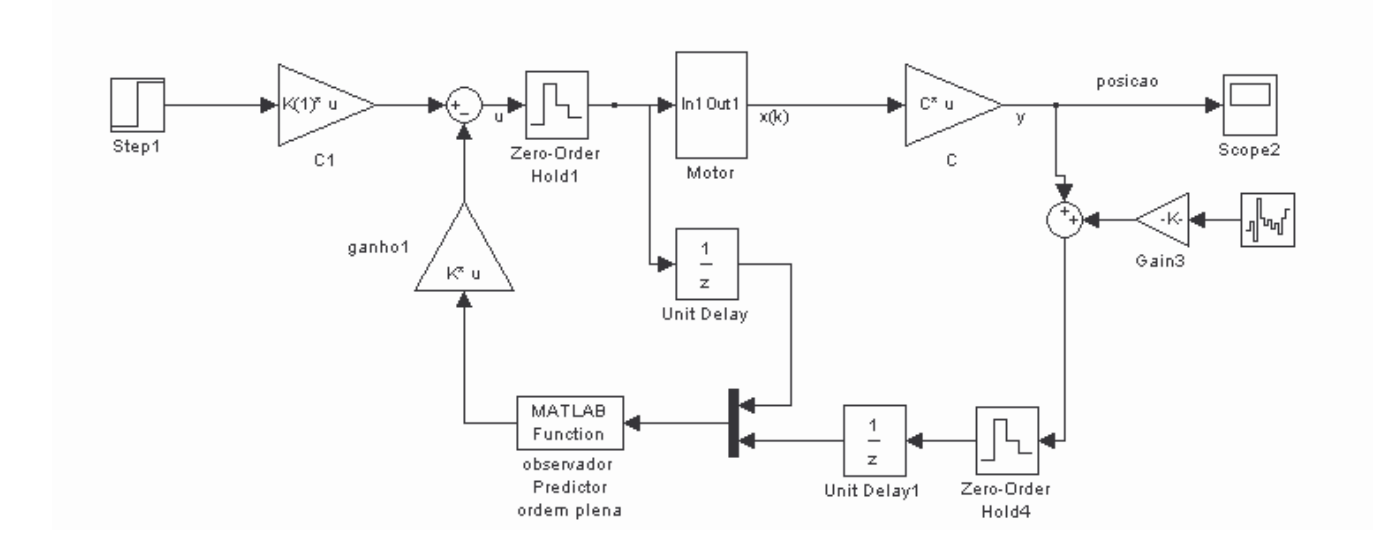

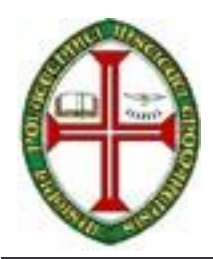

O observador (estimador)

 $\overline{x}(k+1) = \phi \overline{x}(k) + \Gamma u(k) + L_n \left[ y(k) - C \overline{x}(k) \right]$ 

é implementado numa função de Matlab

```
:
function estim=obs_pred(in)
global PHI GAMMA C x_ob Lp;
uk=in(1); %valor de comando anterior u[k-1]
yk=in(2); %saida real medida y[k-1] - neste caso posiçao
x\_ob = PHI * x\_ob + GAMMA * uk + Lp * (yk - C * x\_ob);estim=x_ob;
```
2. Repita a questão anterior, implementando um estimador corrente de ordem plena:

 $\hat{x}(k) = \phi \hat{x}(k-1) + \Gamma u(k-1) + L_c [y(k) - C(\phi \hat{x}(k-1) + \Gamma u(k-1))]$